## 3 AXIS - CNC SUBMITTAL FORM

Total cost: Charged by: \_

Cost

Complete student section of form, place with material in shop, submit Toolpath or RhinoCAM file to the share drive CNC folder, and email notification to bfab@buffalo.edu. Only complete and legible forms will be reviewed. By submitting this form you are agreeing to pay the fees incurred during the processing of this CNC job.

Students and faculty are responsible for preparing their own files, assuring their material is ready to be properly fixtured to table and cleaning after the job is complete. The BFab Shop will not replace or refund any damaged material. Consult the BFabrication website (http://dw.ap.buffalo.edu/) for informationabout CNC fabrication and techniques for modeling.

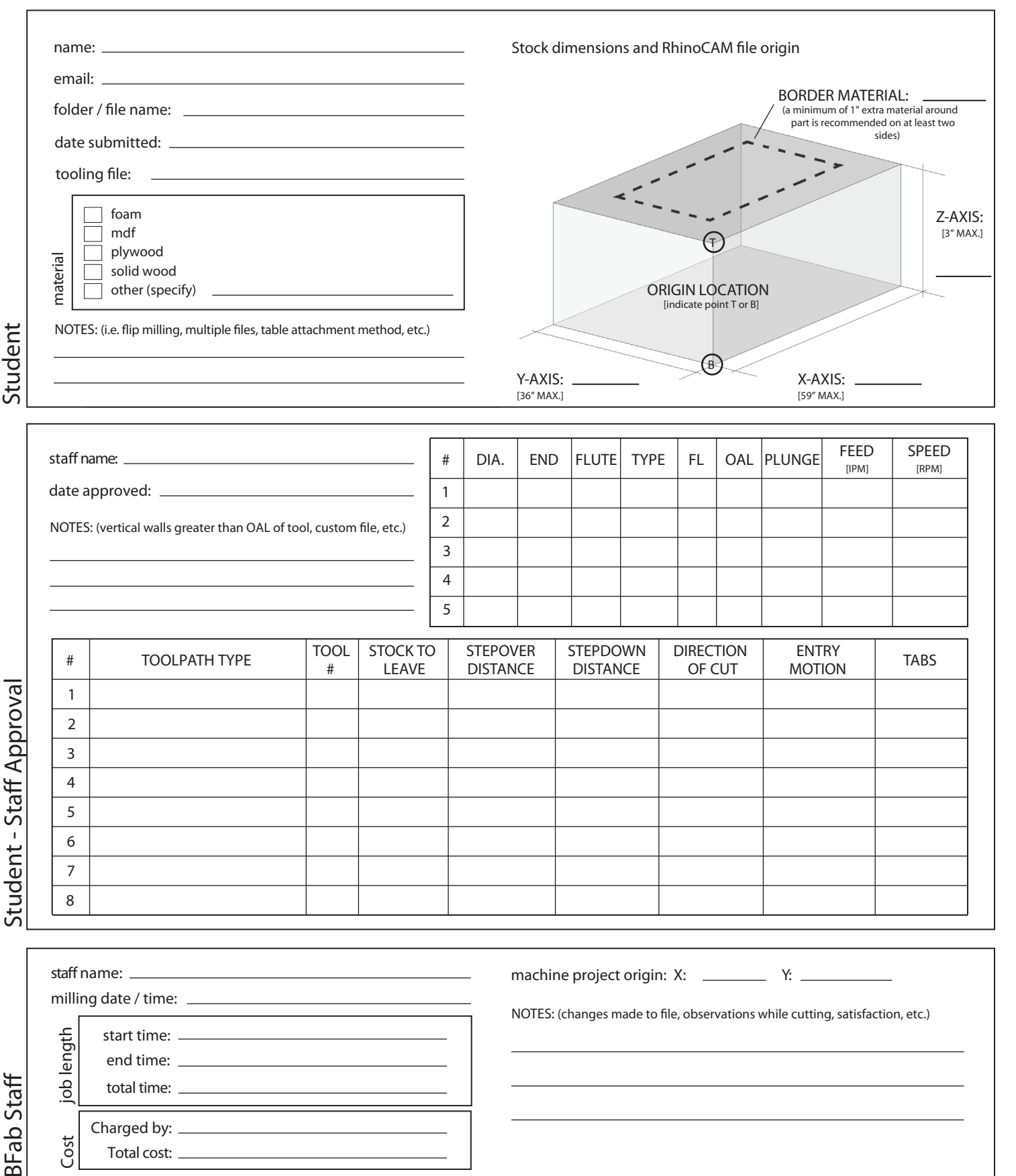